# **Tech for Class Checklist**

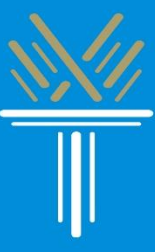

#### **As you get ready to take classes this year, the Technology Support Technicians have created a checklist of technology and applications you will need to be prepared for your upcoming classes.**

# ☐ **A Device:**

You need either a computer or a smartphone to take your classes.

# ☐ **WIFI:**

You need WIFI to connect to the internet to take your classes.

- If you need WIFI, talk to your cable provider for their WIFI packages.
- You can also explore our WIFI/Hotspot information guide here: [Click to [access](https://drive.google.com/file/d/1Fi8i8Ha63ZruzD0yC11NjCAInysQl3Z1/view?usp=sharing) WIFI guide]

# ☐ **Wake Tech Email Account:**

If you do not have access to your Wake Tech email account and need to activate it, the instructions to do so can be found here:

- Click to access PDF guide for computers: <http://bit.ly/wtccemailcomputer>
- Click to access PDF guide for phones: <http://bit.ly/wtccemailphone>
- Click to access video guide: <http://bit.ly/wtccemailvideo>

#### ☐ **Google:**

If you do not already have a Google/Gmail account, to create one you will need to:

- 1. Go to the Google Account [creation](https://accounts.google.com/SignUp) page.
- 2. Follow the steps on the screen to set up your account.
- 3. Use the account you created to sign in to **Gmail**.

### ☐ **Translations:**

Here is how you translate a website into your native language using Google Chrome:

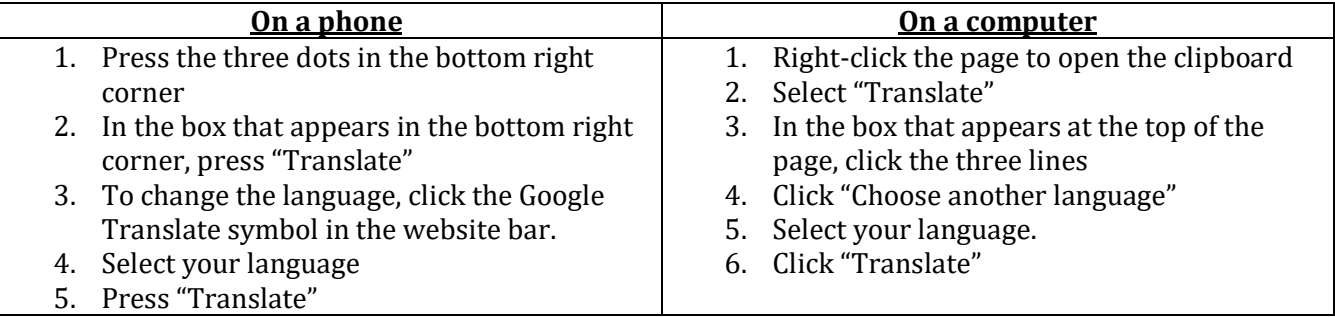

# ☐ **Apps:**

If you are using a phone for Class, download the following Apps:

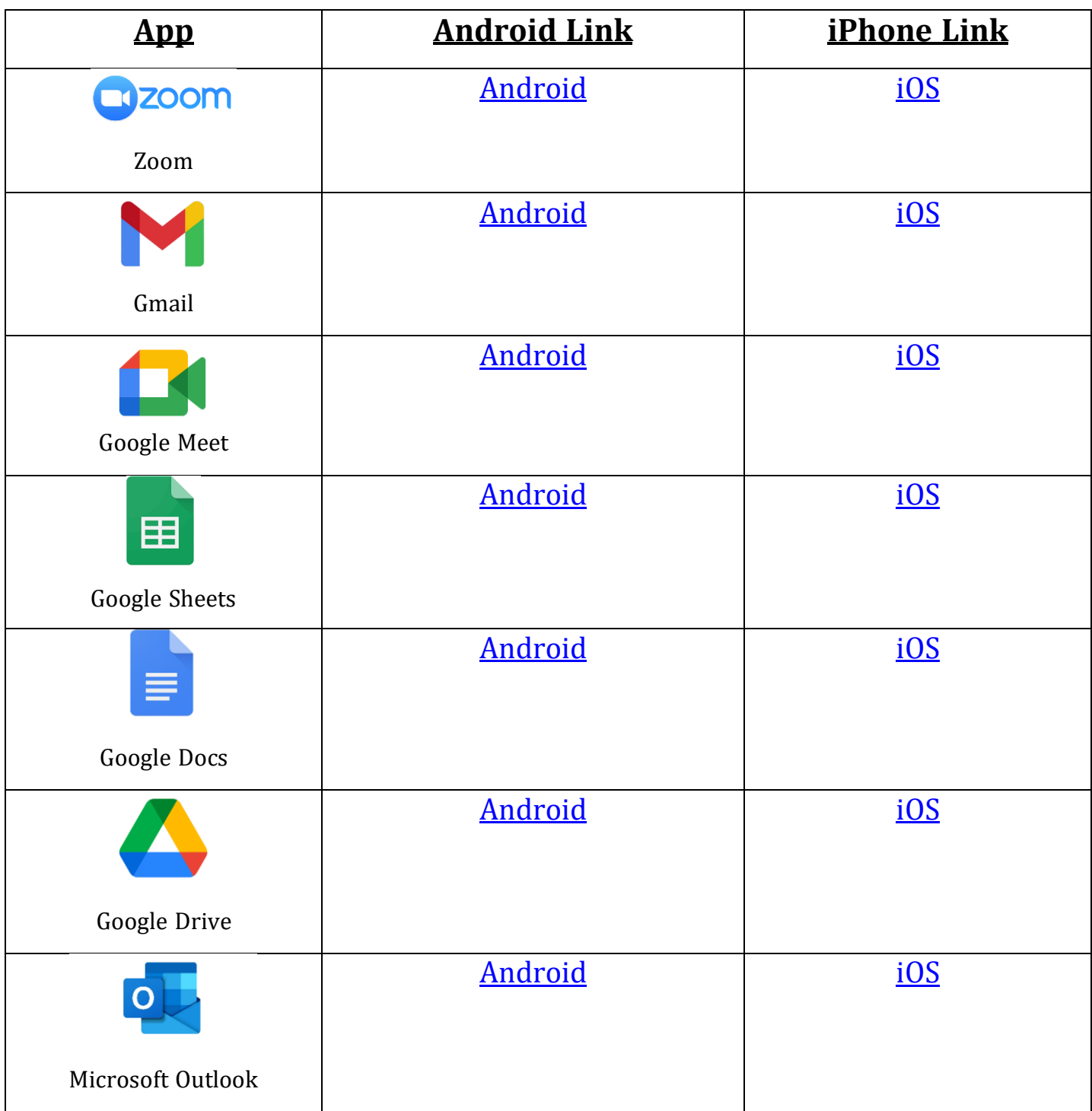

If you are using a computer for class, download the following app:

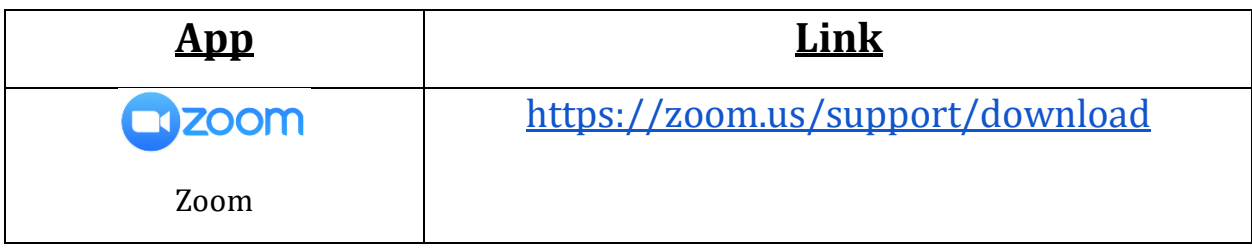

#### ☐ **Websites:**

If you are using a computer, save the following websites to a bookmark or in a notes section of your computer or phone:

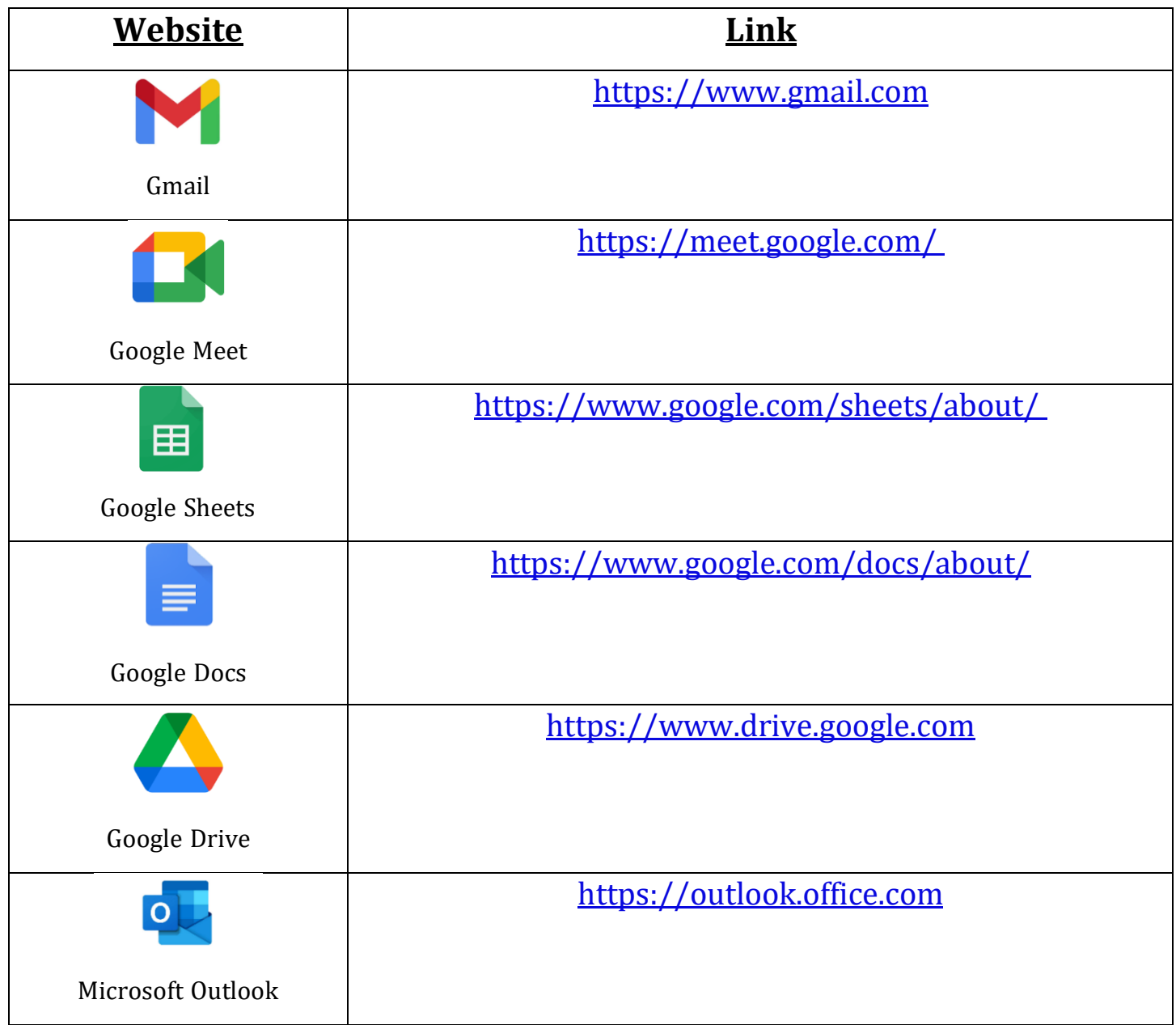

**We are here to help you with your digital and technology needs this year. If you need to reach us, you can always:**

- **Call us at 919-727-6507**
- **Email us at [ccrtechhelp@waketech.edu](mailto:ccrtechhelp@waketech.edu)**

Our hours are Monday – Thursday from 9:30 AM to 1:00 PM and from 3:00 PM to 9:00 PM, and Fridays from 9:30 AM to 1:00 PM.

# **You can also schedule an online appointment with us at [https://calendly.com/ccrtechhelp.](https://calendly.com/ccrtechhelp)**

We take appointments Monday – Thursday from 9:30 AM to 12:00 PM and from 4:00 PM to 8:00 PM, and Fridays from 9:30 AM to 12:00 PM.

### **Other Wake Tech resources for you:**

- **ITS: [919-866-7000/helpdesk@waketech.edu](mailto:919-866-7000/helpdesk@waketech.edu)**
- **CCR Advising:** 919-334-1527/ccradvising@waketech.edu

# **Thank you for reading, and we hope you have a successful semester of classes!**

# **Sincerely,**

**The Technology Support Technicians**

**Wake Tech Community College**

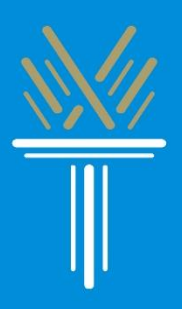